Concurso Público de Ingresso para Delegação dos Serviços de Tabelionato e de Registro do Estado de Minas Gerais - Edital n.<br>02/2007

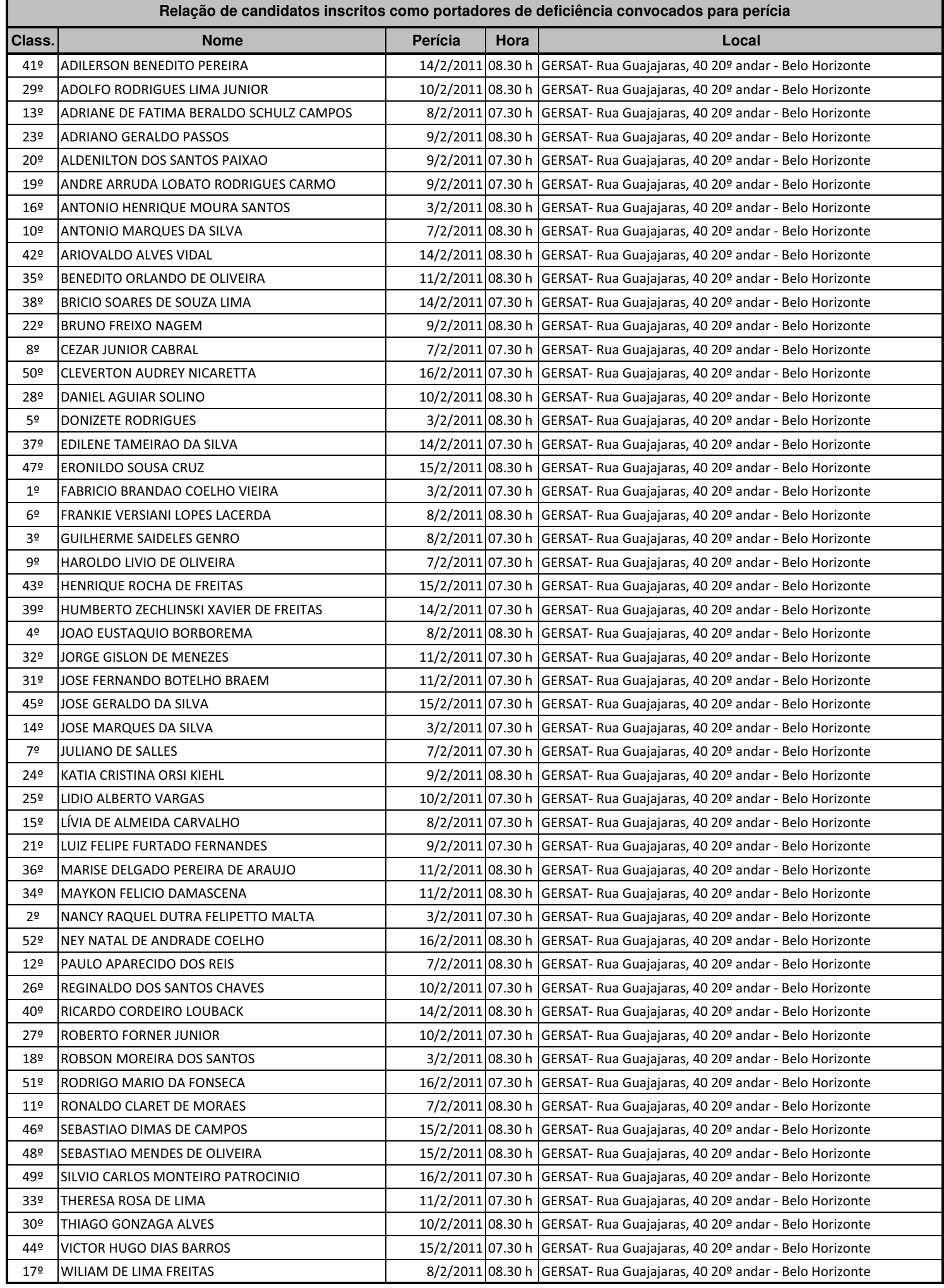